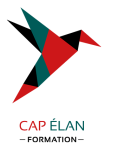

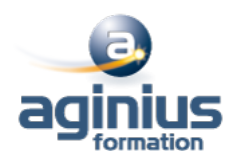

# **LINUX IMPLÉMENTATION ET MISE EN OEUVRE**

**Durée 3 jours Référence Formation 4-UX-CLU**

# **Objectifs**

Etre capable de travailler sur une station de travail ou un serveur Linux/Unix

# **Participants**

Tout public

# **Pré-requis**

Être familiarisé avec les périphériques et le matériel informatiques

# **Moyens pédagogiques**

Accueil des stagiaires dans une salle dédiée à la formation équipée d'un vidéo projecteur, tableau blanc et paperboard ainsi qu'un ordinateur par participant pour les formations informatiques.

Positionnement préalable oral ou écrit sous forme de tests d'évaluation, feuille de présence signée en demi-journée, évaluation des acquis tout au long de la formation.

En fin de stage : QCM, exercices pratiques ou mises en situation professionnelle, questionnaire de satisfaction, attestation de stage, support de cours remis à chaque participant.

Formateur expert dans son domaine d'intervention

Apports théoriques et exercices pratiques du formateur

Utilisation de cas concrets issus de l'expérience professionnelle des participants

Réflexion de groupe et travail d'échanges avec les participants

Pour les formations à distance : Classe virtuelle organisée principalement avec l'outil ZOOM.

Assistance technique et pédagogique : envoi des coordonnées du formateur par mail avant le début de la formation pour accompagner le bénéficiaire dans le déroulement de son parcours à distance.

# **PROGRAMME**

- **Historique du système**

Naissance du système Les diverses distributions Choix d'une distribution

# - **Commandes de base (vu au fur et à mesure)**

Les aides (-h, --help, man) clear, ls, cd, pwd, mkdir, rmdir, cp, mv, rm, echo, sleep, touch, uname, date shutdown, halt, reboot chmod, chown, chgrp, umask, id, su \$PWD, \$PS1, \$?, \$1..9, \$\$, set, unset, read Cat, more, less, head, tail, cut, tr  $Tor$ Df, du, free Les pipes : & && | || ; Les liens

# **CAP ÉLAN FORMATION**

www.capelanformation.fr - Tél : 04.86.01.20.50 Mail : contact@capelanformation.fr Organisme enregistré sous le N° 76 34 0908834 [version 2023]

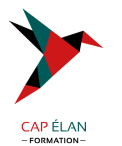

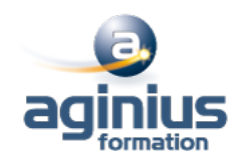

Les alias Exit, logout Visualisation du réseau Mots de passe et blocage de sessions

#### - **Interpréteurs de commandes.**

Les redirections Les tubes Les méta-caractères Les caractères spéciaux

#### - **Les modes de démarrage du système**

Les modes multi-utilisateurs Les modes d'arrêt Le mode de maintenance

## - **Structure logique d'un disque**

Le MBR Les partitions principale et lecteurs logique La GPT

## - **Structure du système de fichier**

Les différents systèmes de fichier : Ext<sub>2</sub> Ext<sub>3</sub> Ext4 ReiserFS XFS Notion de point de montage

#### - **L'organisation des répertoires du système**

Rôle des divers répertoires

#### - **Préparation et utilisation d'un disque**

Partitionnement Formatage Montage et démontage

#### - **Droits utilisateurs**

Structure des droits : RWX Notion de propriétaire, groupe primaire et autres Les droits étendus SUID, SGID Sticky Bit

### - **Initiation au scripting**

Les variables système Boucle FOR While Until Test, Let If then else

# **CAP ÉLAN FORMATION**

www.capelanformation.fr - Tél : 04.86.01.20.50 Mail : contact@capelanformation.fr Organisme enregistré sous le N° 76 34 0908834 [version 2023]

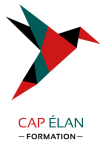

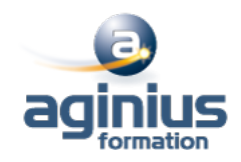

**CAP ÉLAN FORMATION** www.capelanformation.fr - Tél : 04.86.01.20.50 Mail : contact@capelanformation.fr Organisme enregistré sous le N° 76 34 0908834 [version 2023]